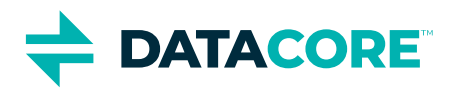

# 10 wesentliche Auswahlkriterien für Software-Defined Storage

**Wenn Sie SDS in Ihre IT-Umgebung einbinden möchten, müssen Sie wissen, dass nicht alle SDS-Lösungen gleich sind. Manche Speicherhersteller bieten Lösungen an, die ausschließlich ihre eigene Hardware zulassen und keinerlei Flexibilität zur Integration von Geräten anderer Hersteller bieten. Andere SDS-Versionen setzen zwingend die Einbindung der Cloud voraus, was für Sie zum gegenwärtigen Zeitpunkt vielleicht in der Form gar nicht möchten. Weitere Einschränkungen gibt es beispielsweise bei den unterstützten Speicherprotokollen und Bereitstellungsoptionen der SDS-Tools, die Ihre heterogene oder hybride Infrastruktur dann vielleicht doch nicht vollständig unterstützen.**

**Um Sie bei der Auswahl der für Ihre Anforderungen optimalen SDS-Lösung zu unterstützen, finden Sie nachfolgend einige Kriterien zusammengestellt, die Sie bei der Bewertung der SDS-Lösungen im Markt berücksichtigen sollten.**

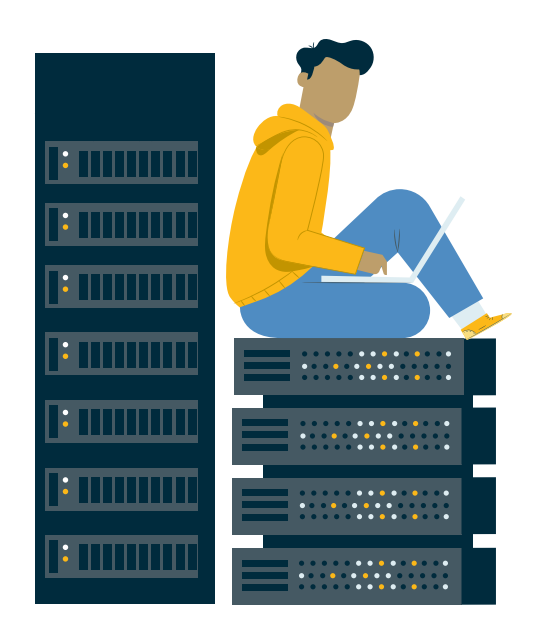

# **1. Sicherstellung des kontinuierlichen Geschäftsbetriebs:**

Die Lösung Ihrer Wahl muss in der Lage sein, die Datenredundanz lokal und über entfernte Standorte hinweg zu gewährleisten, und integrierte Failover-, Resynchronisations- und Failback-Funktionen umfassen. Darüber hinaus sollten Mechanismen für die Point-in-time-Datenwiederherstellung (wie Snapshots, Backup-Integration, CDP) enthalten sein, um die Daten bei einem Datenverlust mit dem letzten bekannten guten Status wiederherstellen zu können.

# **2. Schneller Datenzugriff:**

Die Reaktionsschnelligkeit der Speichergeräte ist für ein positives Nutzererlebnis ausschlaggebend. Daher sollte die gewählte Lösung Funktionen zur Verbesserung der Antwortzeit des Speichers beinhalten. Dies sind zum Beispiel Caching-Mechanismen, parallele Operationen und die vollautomatisierte, kontinuierlich aktualisierte und transparente Platzierung der Daten im jeweils passenden Speicher.

# **3. Problemlose Integration neuer Technologien:**

Damit Sie bei zukünftigen Implementierungen Zeit und Geld sparen, sollte die gewählte Lösung einfache Möglichkeiten zur Einbindung neuer Technologien (z. B. NVMe, Intel Optane, Cloud usw.) in die vorhandene Umgebung bieten. Außerdem sollte es möglich sein, Speichergeräte während des laufenden Betriebs hinzuzufügen, auszutauschen oder außer Betrieb zu nehmen.

# **4. Unterbrechungsfreie Datenmigration:**

Die Migration von Daten ist ein komplexer Prozess, der mit erheblichem Aufwand und gewissen Risiken verbunden ist. Daher sollte die Lösung Ihrer Wahl die nahtlose Migration von Daten zwischen allen separaten Speichermedien ermöglichen, ohne den Geschäftsbetrieb zu beeinträchtigen.

## **5. Freie Wahl der Hardware:**

An einen einzigen Hersteller gebunden zu sein, hat viele Nachteile. Unter anderem ist Ihre Auswahl an Produkten/Dienstleistungen eingeschränkt, Ihre Preisverhandlungsposition ist suboptimal und technische Abhängigkeiten können Ihr Handeln einschränken. Nur die maximale Kompatibilität mit beliebigen Speichergeräten beliebiger Hersteller bietet Ihnen die nötige Wahlfreiheit und sollte daher bei der Wahl Ihrer SDS-Lösung ein ausschlaggebendes Kriterium sein.

## **6. Automatisierte Speicherdienste:**

Damit IT-Teams produktiver sein können, muss man ihnen weniger wichtige Arbeiten abnehmen. Am einfachsten geht dies durch Automatisierung. Daher sollten Sie nur Lösungen in Betracht ziehen, mit denen Sie sich wiederholende manuelle Verwaltungsaufgaben automatisieren können.

### **7. Zentralisiertes Kapazitätsmanagement:**

Suchen Sie nach einer Lösung, die Ressourcen verschiedener Speichergeräte bündeln (idealerweise unabhängig von deren physischer Verbindung) und die Kapazitätsbereitstellung und Lastverteilung zentral verwalten kann.

### **8. Unbegrenzte Skalierung:**

Es ist schwer zu sagen, was in einigen Jahren sein wird. Ob Sie Ihren Speicher mit einem Scale-Up oder Scale-Out Absatz erweitern, auf die Cloud ausdehnen oder eine Hybrid-Cloud-Strategie nutzen möchten: Die Lösung muss jederzeit einfache Möglichkeiten zur Kapazitätserweiterung nach Ihren Vorstellungen bieten.

# **9. Bereitstellung hochwertiger Speicherdienste über verschiedenen Speicher hinweg:**

Unabhängig davon, welche Marken oder Modelle an Speichergeräten Sie nutzen, sollte die gewählte Lösung die einheitliche Ausführung aller Speicherdienste über heterogene Speicherinfrastrukturen ermöglichen. Zudem sollten der Umfang und die Qualität der Datendienste der so genannten "Enterprise-Klasse" entsprechen.

# **10. Ausgereifte Produkte mit flexiblen Lizenzoptionen:**

Suchen Sie nach einer ausgereiften Lösung, die sich in der Praxis bewährt hat und ausgezeichneten Support rund um die Uhr bietet. Mit transparenten Lizenzmodellen und wettbewerbsfähigen Preisen bleiben Ihnen auch bei wachsendem Kapazitätsbedarf alle Möglichkeiten offen.

**Mit der passenden SDS-Lösung können Sie Ihren Primär-, Sekundär- und Archivspeicher problemlos an Ihre Geschäftsanforderungen anpassen. Maximieren Sie den Wert Ihrer IT-Investitionen, indem Sie den Zugriff und den Schutz Ihrer Daten verbessern und gleichzeitig die Kosten senken – lokal, standortübergreifend oder in der Cloud. Machen Sie sich unabhängig von Hardwareherstellern und stellen Sie Ihre Infrastruktur zukunftssicher auf, um für die Anforderungen von morgen gerüstet zu sein. Ersetzen Sie ineffektive Methoden durch automatisierte Lösungen zur Platzierung und Aktualisierung, sowie zum Schutz und Abruf von Daten.**

**Unabhängig davon, ob Sie Ihre bereits vorhandenen unterschiedlichen Ressourcen besser nutzen, Ihre Kapazität einfach erweitern oder Ihre Umgebung komplett mit neuester Technologie modernisieren möchten – Software-Defined Storage hilft Ihnen dabei.**

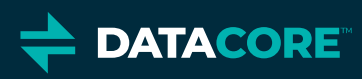

[LOS GEHT'S!](https://www.datacore.com/de/company/contact-us/)

### Entdecken Sie die einzigartige Flexibilität von DataCore Software

DataCore Software bietet die branchenweit flexibelsten, intelligentesten und leistungsstärksten Software-Defined Storage-Lösungen für Block-, Datei- und Objektspeicher. Das Unternehmen unterstützt mehr als 10.000 Kunden weltweit bei der Speichermodernisierung, sowie dem Schutz und dem Zugriff auf ihre Daten. Mit einem umfassenden und auf eigenen Patenten basierenden Produktportfolio, sowie konkurrenzloser Erfahrung im Umfeld von Speicher Virtualisierung inklusive hochwertiger Datendienste ist DataCore das Maß der Dinge für Software-Defined Storage.

© 2022 DataCore Software Corporation. Alle Rechte vorbehalten. DataCore, das DataCore-Logo, DataCore Produkte oder Dienste, die hier aufgeführt sind, sind Marken oder eingetragene Marken der DataCore Software Corporation. Alle anderen erwähnten Produkte, Dienstleistungen oder Firmennamen sind ggf. Warenzeichen ihrer jeweiligen Eigentümer.